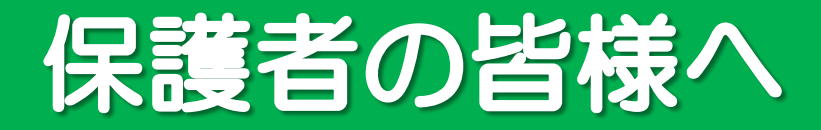

# 「みんなでチャレンジ3015」 家庭での活用について

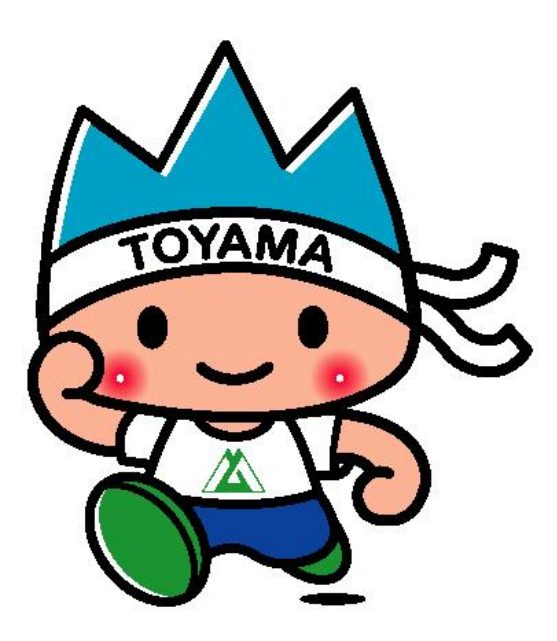

きときと君

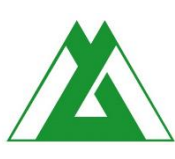

## 富山県教育委員会 保健体育課

### 目指せてっぺん!! きときと元気っ子作戦!

子供たちは、新型コロナウイルスの感染拡大の影響を受け、身 体活動を制限されています。体育の授業や運動(遊び)でも「3 密」を避ける行動を求められ、以前と同様 の活動が難しくなっていますが、体を動か すことは健康の保持増進や疾病の予防にと OYAMA ても大切です。子供たちが元気いっぱいに 体を動かせるように、感染予防対策をして、 体力向上を目指しましょう!

軍動の効果と必要性について (令和2年度元気っ子通信より抜粋)

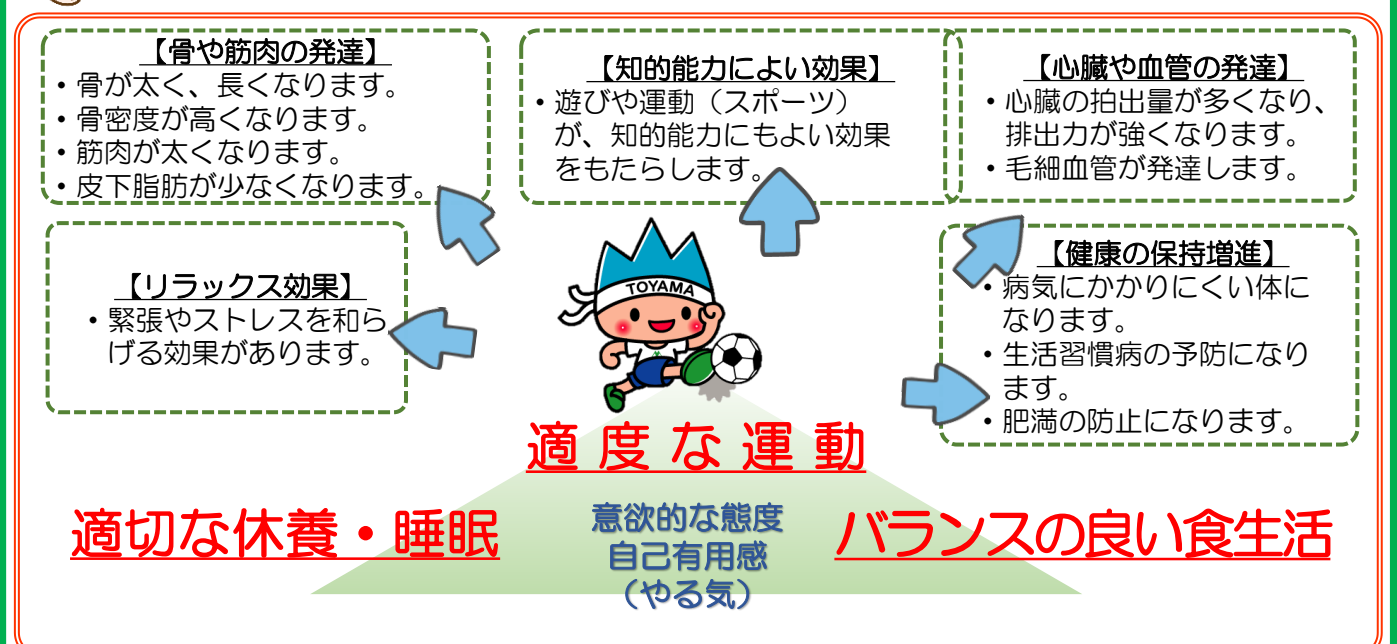

健康の3要素は「運動・休養・栄養」と言われています。特に 適度な運動は、体力の維持、増進だけでなく、豊かなスポーツラ イフの実現へとつながります。

#### 運動の効果と必要性について (令和2年度元気っ子通信より抜粋)

7歳~10歳ごろが「ゴールデンエイジ」と言われています。 新しい運動や動作を素早く習得し、初めての動作でもすぐにでき てしまう時期です。また、11歳~13歳ごろからを「ポスト・ ゴールデンエイジ」と言います。筋肉が発達し始め、全身持久力 も発達する時期です。成長の個人差が大きく、アンバランスな時 期でもあります。

### 「みんなでチャレンジ3015」の活用について

### 「みんなでチャレンジ3015」って?

昭和59年(1984年)に、県内の児童・生徒の体力向上と 運動習慣の定着を狙い、体力向上ノート「チャレンジ3015」 が完成しました。配布形式やプログラム内容の改訂を重ねながら、 現在は、体力向上シート「みんなでチャレンジ3015」として 続いており、『立山の頂上を目指して、毎日の運動を定期的に記 録する』というシンプルな方式が継承されています。

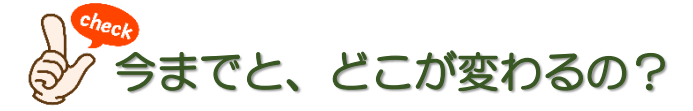

令和3年度から記録表をデジタル化して、 取り扱いを以下のように変更しました。

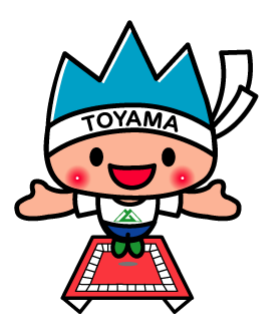

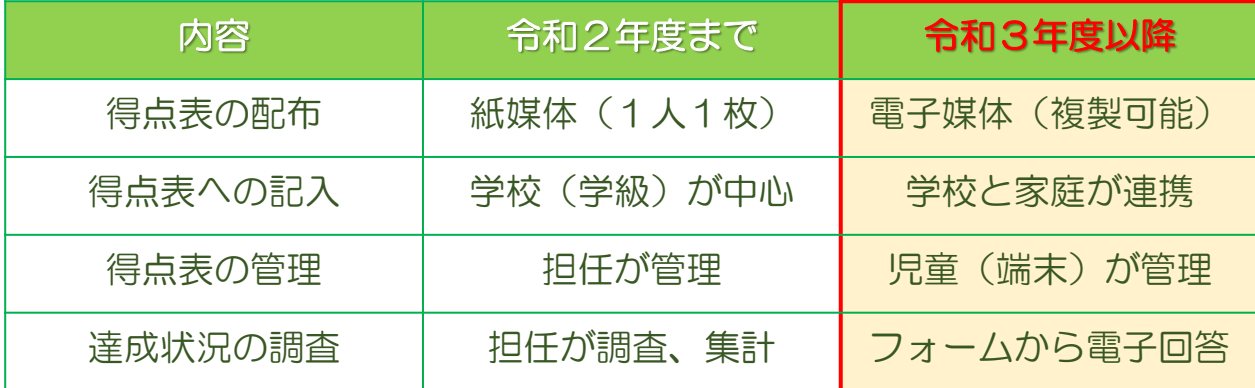

学校で活用している学習用端末からの記入だけではなく、ご家 庭の端末(パソコン、タブレット等)やスマートフォン、紙媒体 への印刷等、利用しやすい方法で取り組 んでいただけると幸いです。また、活用 TOYAM 状況や達成度などの調査についても、ご 協力下さいますようお願いいたします。

#### ■ データで活用できる素材 ① ■

【みんなでチャレンジ3015得点表~立山編~】

「みんなでチャレンジ3015~立山編~」は、県内の児童が友達や仲間、家族や地 域の方々と一緒に、楽しく体を動かして欲しいという願いを込めて作られました。 ゴールは、富山県を代表する立山の最高峰(大汝山)の標高(3015m)を表して います。積極的に体を動かして、ゴールを目指してチャレンジしましょう。

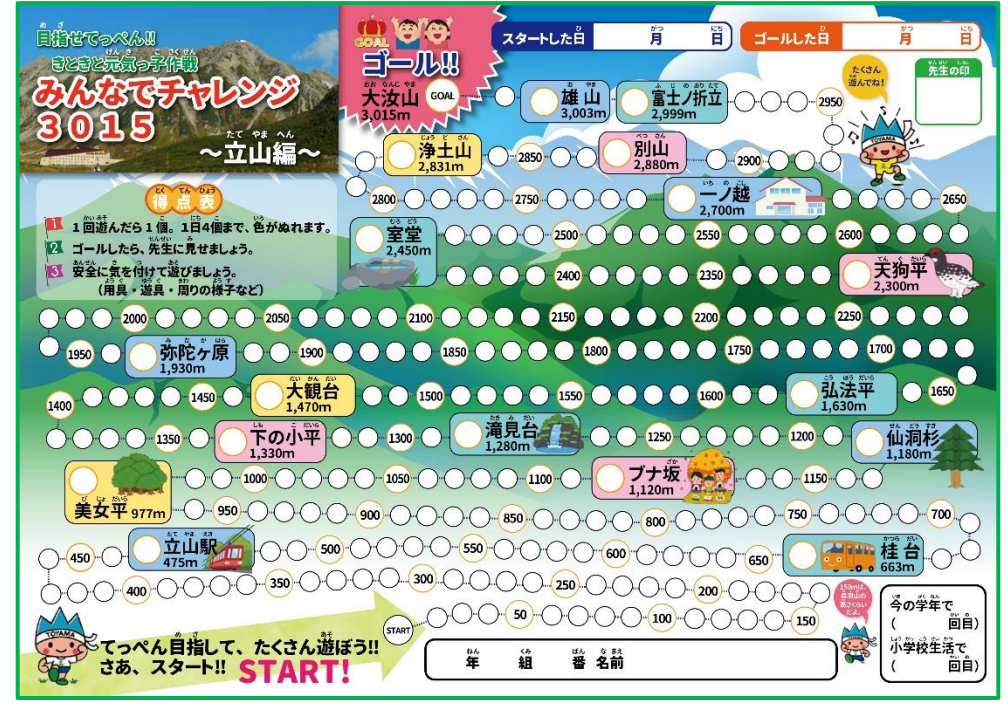

#### 【使い方】

≪体を動かして得点表に色が塗れます≫

- ●1つの遊びや運動、スポーツにつき1個色が塗れます。
- ●1日、4個まで色が塗れます。
- ●学校や先生が認めた活動でも、色が塗れます。(実践プログラム例参照)

≪いろいろな時間に運動ができます≫

- ●学校の休み時間、帰宅後、休日など、様々な機会に体を動かしましょう。 ●体育の授業はもちろん、習い事やスポーツ少年団、地域のスポーツクラブ などで体を動かしてもよいです。
- ≪いろいろな場所・人と運動ができます≫
	- ●グラウンドや、公園、スポーツ施設などで様々な場所で体を動かしましょう。
	- ●友達や家族、地域の方々とも、体を動かす遊びや運動、スポーツに取り組む 楽しさも味わってみましょう。
	- ●ルールを守って、使用場所や用具、遊具の安全にも気を付けて運動しましょう。

≪ゴールをしたら≫

●ゴールしたら、得点表を家族や先生に見せましょう。もう1回頂上を目指しま しょう。 3

### ■ データで活用できる素材 2

【みんなでチャレンジ3015得点表~富山湾編~】

「みんなでチャレンジ3015~富山湾編~」は、県内の児童が運動やスポーツと多 様な関わり方「見る」・「知る」・「支える」をして欲しいという願いを込めて作ら れました。

ゴールは、富山湾の水深(1000m)を表しています。スポーツとの多様な関わ り方を楽しみながら、ゴールを目指してチャレンジしましょう!

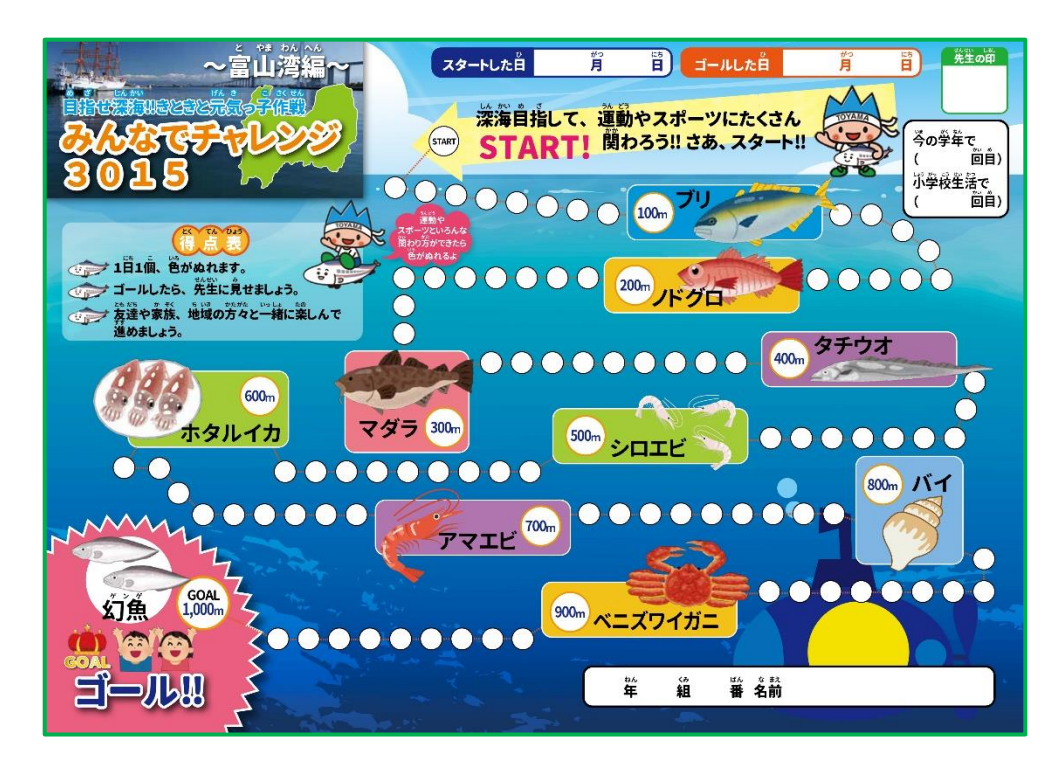

【使い方】

- ≪ スポーツを「見て」「知って」「支えて」得点表に色が塗れます≫
	- ●多様な関わり方をすると、1日1個だけ色が塗れます。
	- ●学校や先生が認めた活動でも、色が塗れます。 (実践プログラム例参照)

≪いろいろな時間や場所で、いろんな人と関わろう!≫

- ●学校や家庭、地域でのいろいろな時間(授業、放課後、家にいるとき、地域 でのイベントなど)にスポーツとの多様な関わり方を楽しみましょう。
- ●友達や家族、地域の方々とも、運動やスポーツとのいろいろな関わり方を楽 しんでみましょう。
- ●運動をするときにも、(ルールを守る、協力して楽しむなど)スポーツマン シップやフェアプレイを大切にして遊びや運動に取り組みましょう。

#### ≪ゴールをしたら≫

●ゴールしたら、得点表を家族や先生に見せましょう。もう1回海底を目指しま しょう。

### ■ データで活用できる素材 ③ ■

【みんなでチャレンジ3015 実践プログラム例】

≪立山編(低学年用)≫ ※中学年用、高学年用もあります

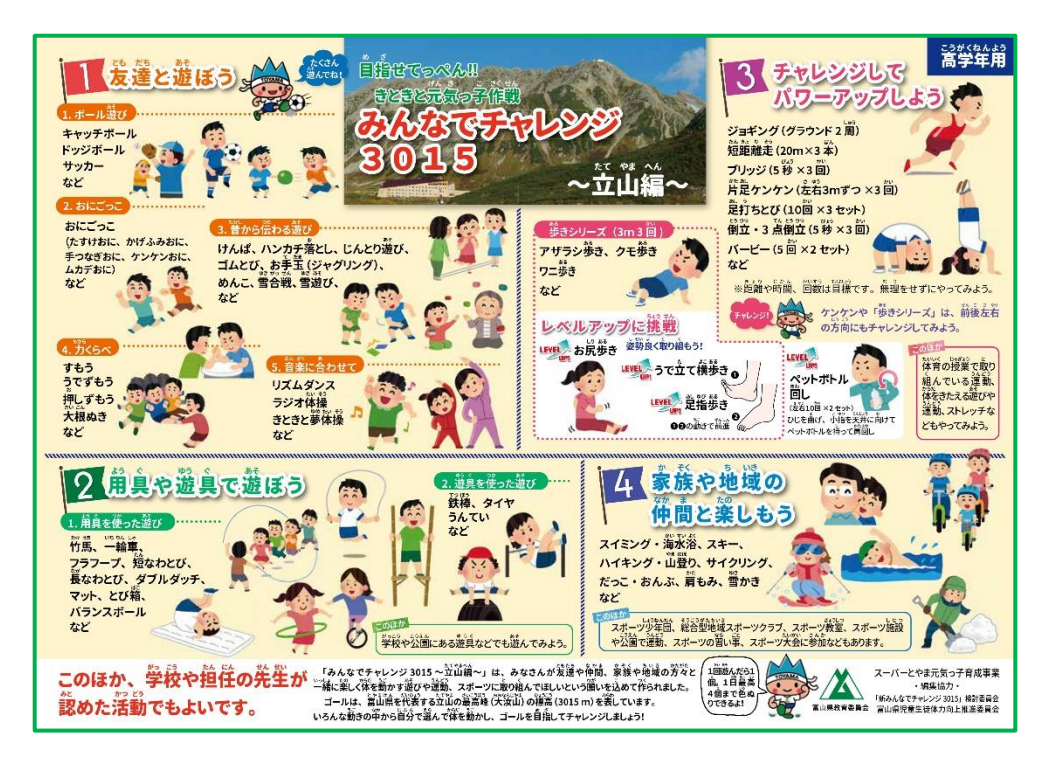

#### ≪富山湾編≫

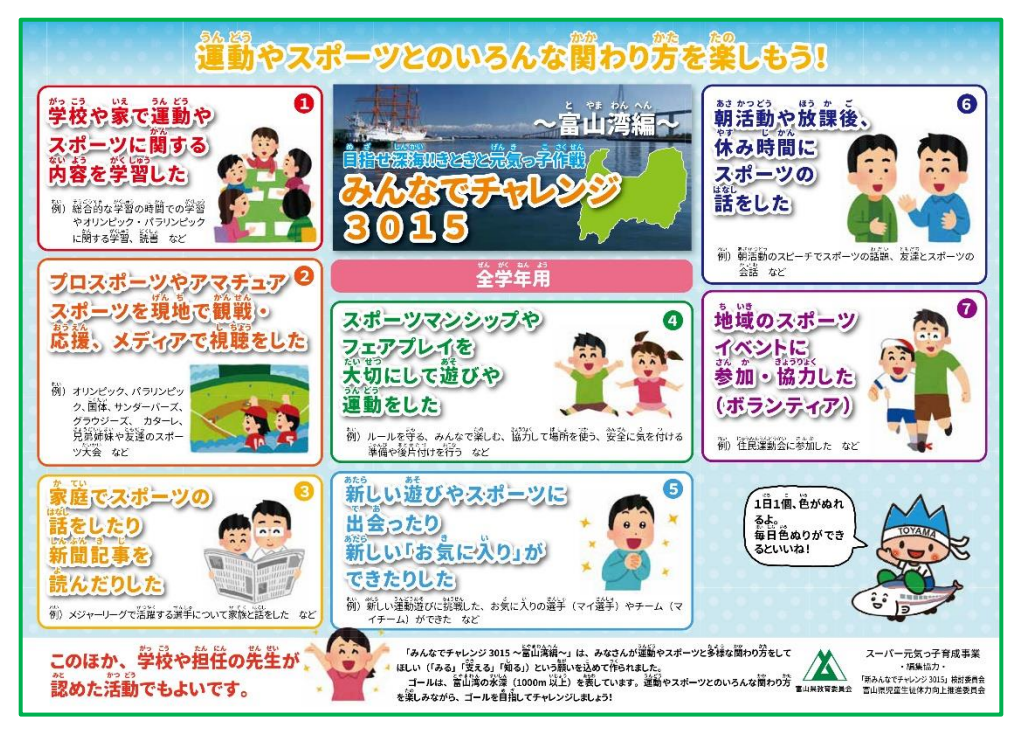

ご家庭の目につきやすい位置に掲示する等、有効にご活用頂ければと思います。

### ■ デジタル版得点表の利用方法 ■

「みんなでチャレンジ3015」の得点表は、配布された得点表を編集し、上書き保 存して管理することが可能です。

【 PDFデータ活用編 】 ※Adobe Acrobat Reader DC 等のPDF表示ソフト

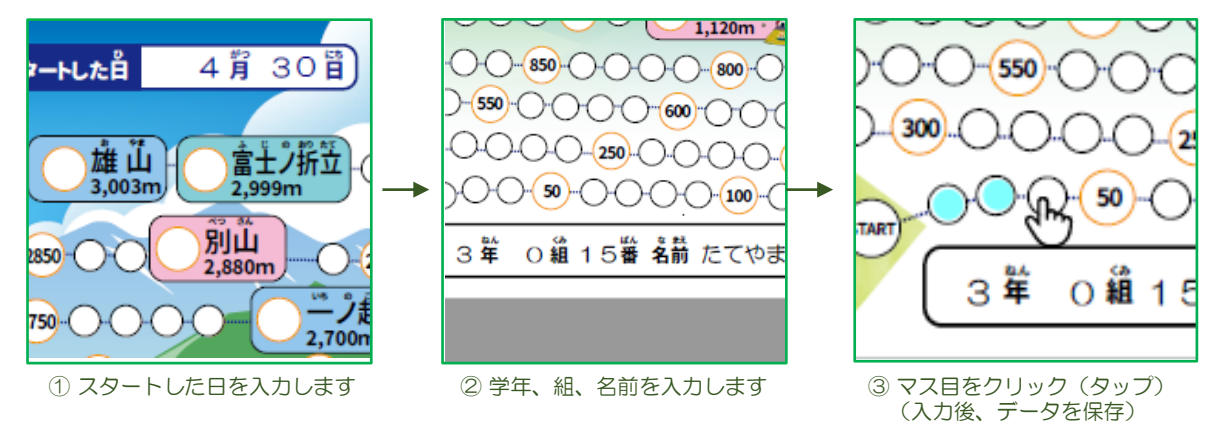

※「編集」→「環境設定」→「フォーム」→「ハイライト表示の色」で入力箇所の表示/非表示が切り替えられます (Adobe Acrobat Reader DC の場合)

【 表(excel)データ活用編 】 ※ Microsoft excel等の表計算ソフト

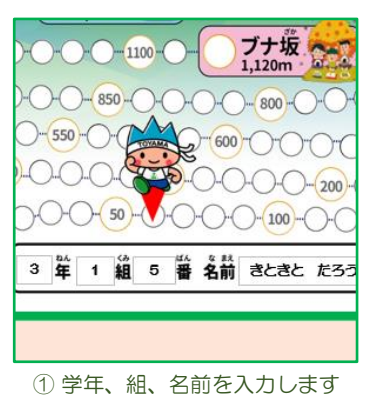

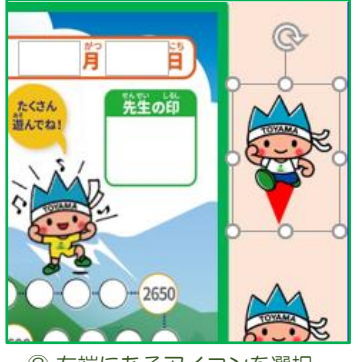

② 右端にあるアイコンを選択 のように ③ 置きたい場所までドラッグ

- 1050 -100  $1.12$  $300$  $250$ 番名前 箪 △組
	- (入力後、データを保存)

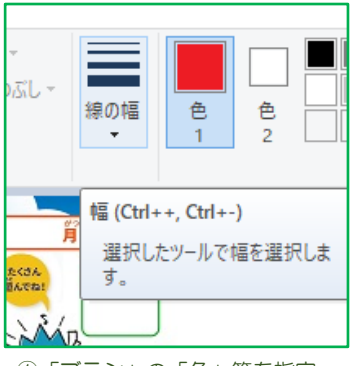

【 画像(jpeg)データ活用編 】 ※ Microsoft ペイント等の画像編集ソフト

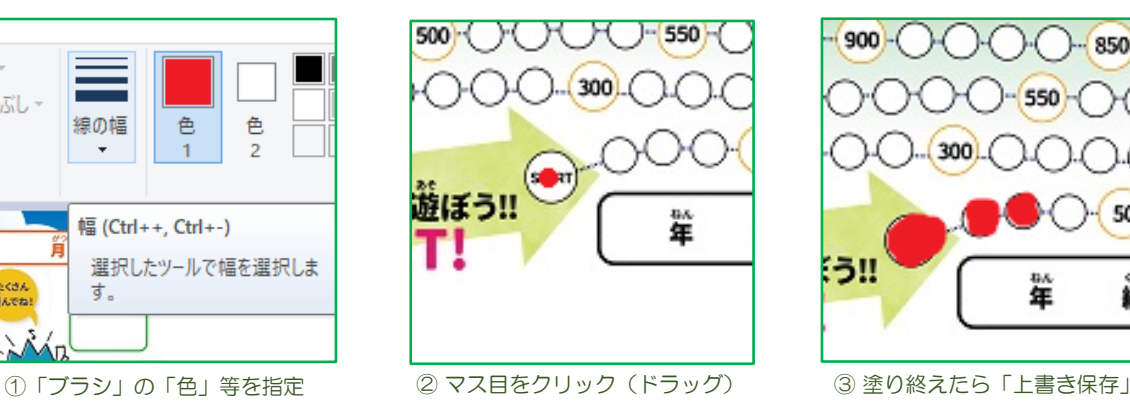

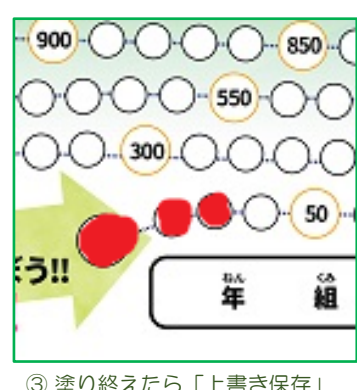

電子媒体のメリットを活かして、様々な活用が可能です。家庭や地域、学校などで 工夫して有効活用してください。

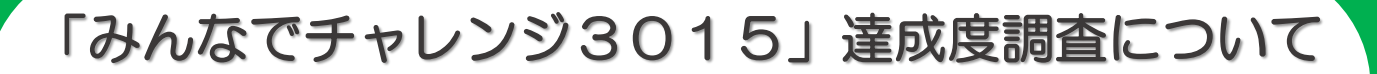

【フォーム形式による回答のお願い】

「みんなでチャレンジ3015」の達成度について、昨年度からフォーム形式による 回答方式へ変更しました。パソコン、スマートフォン等からの回答に、ご協力をよろ しくお願いします。(10月、2月の2回実施)

 $\Box$ なっとつけて、イメージ図

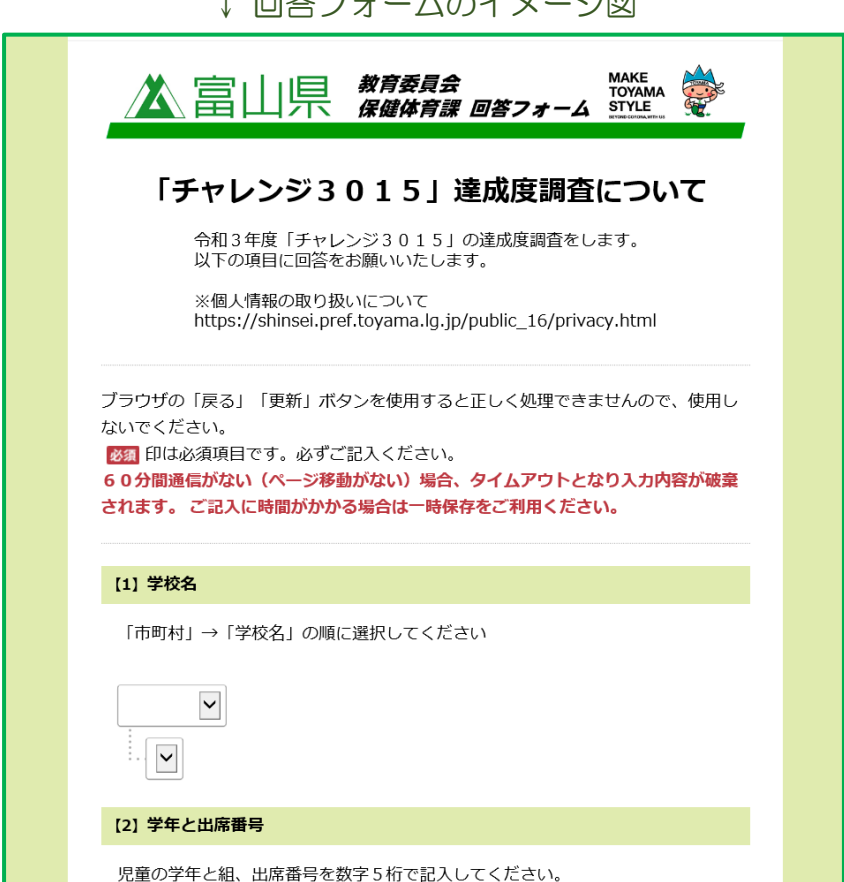

#### 【お問い合わせについて】

「みんなでチャレンジ3015」の活用方法やフォームによる回答等について、 ご不明な点や質問等がありましたら、以下の連絡先及びHP内の「お問い合わ せフォーム」よりご連絡ください。

得点表などのデジタル素材についても、HP内の「みんなでチャレンジ30 15」ページよりダウンロードしてご活用ください。

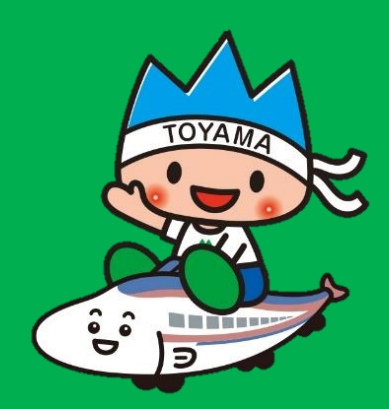

# 富山県教育委員会 保健体育課